# Package 'fam2r'

March 29, 2017

<span id="page-0-0"></span>Type Package Title From 'Familias' to R Version 1.2 Date 2017-03-29 Author Thore Egeland and Magnus Dehli Vigeland. Maintainer Thore Egeland <Thore.Egeland@nmbu.no> **Depends**  $R$  ( $>= 3.2.0$ ), Familias, paramlink Description Functionality provided for conditional simulation, likelihoods and plotting of pedigrees, mostly as a wrapper for 'paramlink'. Users typically start by exporting from the Windows version of 'Familias'.

License GPL  $(>= 2)$ 

NeedsCompilation no

Repository CRAN

Date/Publication 2017-03-29 12:17:33 UTC

# R topics documented:

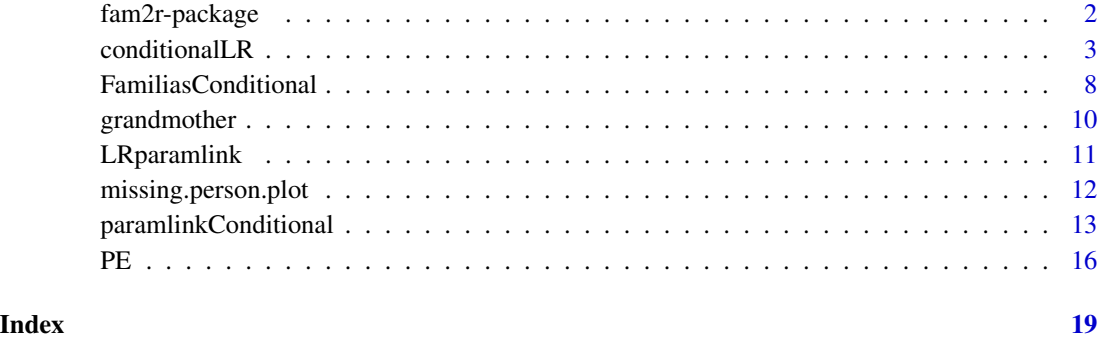

<span id="page-1-0"></span>

#### Description

Conditional simulation of marker data on pedigrees, plotting and likelihood calculations, using [Familias](#page-0-0) or [paramlink](#page-0-0), on pedigrees. The package is specifically tailored to work on export of data from windows [Familias](#page-0-0).

#### Details

The main function is [conditionalLR](#page-2-1). Marker data for a specified individual is simulated conditionally on pedigrees and previously typed individuals using [markerSim](#page-0-0). Then likelihoods are calculated using [Familias](#page-0-0) or [paramlink](#page-0-0).

#### Author(s)

Thore Egeland <thore.egeland@gmail.com> and Magnus Dehli Vigeland.

Maintainer: Thore Egeland

#### References

Kling et al (2017)

#### Examples

```
# Example.There is one marker. A grand mother (GM=1) is
# is genotyped and we simulate the genotype of the grand son (GS=POI).
data(grandmother)
pedigrees = grandmother$pedigrees
datamatrix = grandmother$datamatrixloci = grandmother$loci
x = Familias2linkdat(pedigrees, datamatrix, loci)
missing.person.plot(x[[1]], missing=3, marker = 1, newdev=TRUE)
Nsim = 5 #Increase to 1000
# Calculations can be done using 'Familias' or 'paramlink':
res1 = FamiliasConditional(Nsim = Nsim, datamatrix, loci, pedigrees,
  truePed = 1, available = "GS", ref=2, seed=17)
res2 = paramlinkConditional(Nsim = Nsim, datamatrix, loci, pedigrees,
  truePed = 1, available = "GS", ref=2, seed=17)
LR1 = data.frame(LR.H1.Familias=res1[[1]][,1], LR.H1.paramlink=res2[[1]][,1])
# Checks that 'Familias' and 'paramlink' gives the same result:
stopifnot(all(apply(LR1,1, function(x) abs(x[1]-x[2])<1e-10)))
# Altenatively, there is a wrapper function
res3 = conditionalLR(Nsim = Nsim, datamatrix, loci, pedigrees,
  available = "GS", ref=2, seed=17, verbose=FALSE,
  program="Familias", simplify=TRUE)
```
<span id="page-2-1"></span><span id="page-2-0"></span>conditionalLR *Simulates marker data on pedigrees conditionally on typed individuals and calculates likelihoods*

#### Description

Marker data are simulated on pedigrees, conditional on existing genotypes and likelihoods are calculated using [FamiliasConditional](#page-7-1) or [paramlinkConditional](#page-12-1). transferMarkerdata2 transfers markerdata from a [linkdat](#page-0-0) object to a [linkdat](#page-0-0) object or a list thereby generalising [transferMarkerdata](#page-0-0).

#### Usage

```
conditionalLR(Nsim=5, datamatrix, loci, pedigrees, file = NULL , program = "Familias",
prior=NULL, available=NULL, seed=NULL, ref=NULL, truePeds = NULL,
verbose = TRUE, simplify = FALSE)
```
# Remove persons, e.g., singletons for all hypotheses removePersons(pedigrees, datamatrix, ids=NULL)

label2num(label, familiasped)

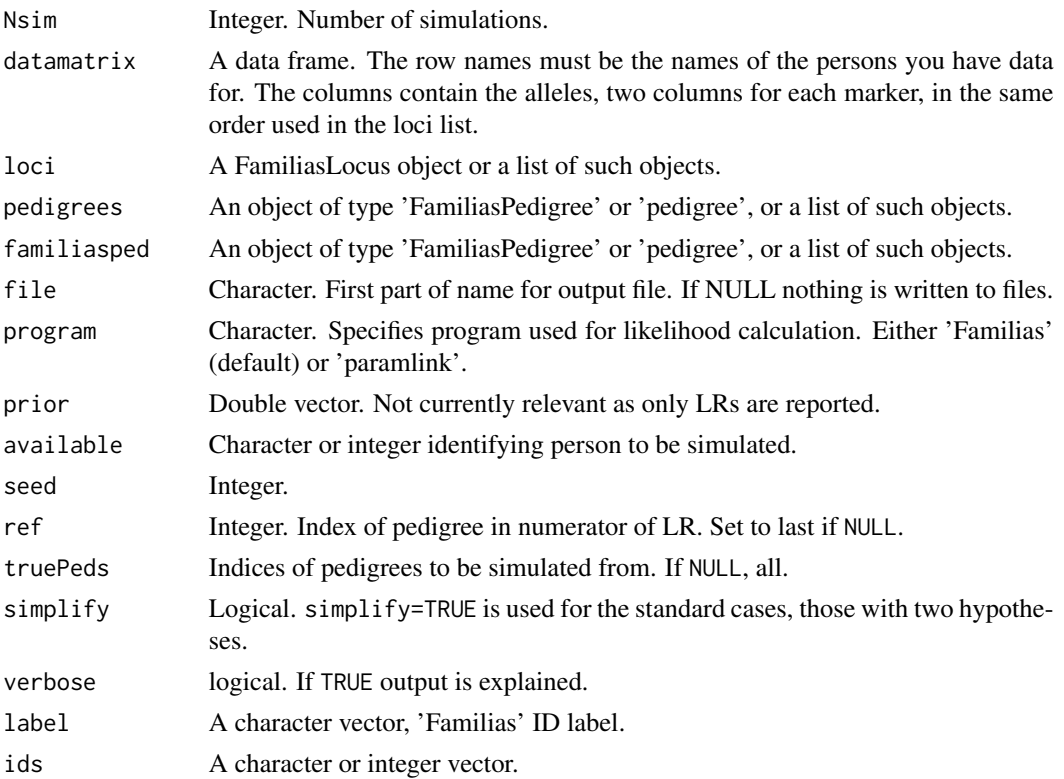

#### Details

If truePeds is a subset of all pedigrees, only the files corresponding to truePeds are written. In this case, LR[,,i] contains missing values if i is not in truePeds

#### Value

The number of hypotheses corresponds to the number of pedigrees. In many cases, there will only be two hypotheses. The output is then simplified if one specifies simplify = TRUE. By default the reference hypothesis is number 2. i.e., ref=2) and the likelihood ratio is  $LR = Pr(data|H1)/Pr(data|H2)$ . The output will then be a matrix with columns. The first column consists of the simulated LR-s when H1 is assumed true, the second one when H2 is true. When there are more than two hypothes, an array is returned. LR[,,i] are the LR values. when simulations are conditioned on pedigree i. There is one row for each simulation and one column for each pedigree. In other words  $LR[k,1,i]$  is the k-th simulated value of  $Pr(data|H1)/Pr(data|Href)$  when hypothesis Hi is true, the one simulated from. File(s) with simulated values are written (if variable file is not NULL). If simplify=TRUE one file is written, otherwise there will be one one for each pedigree i.

#### Author(s)

Thore Egeland <Thore.Egeland@gmail.com>

#### References

Kling et al. (2017).

#### Examples

```
# Example
```
# Computational details for (currently) Example 1 of Kling et al (2017) are provided.

# The purpose is to explain the code and also check results against exact formulae and compare

- # to a previous implementation, i.e., library(famr). # There is one marker with alleles 1, 2
- # and 3 having frequencies p1, p2, and p3. # We diregard complicating factors like mutation

# (see next example), # and silent alleles. # One person, the grandmother GM, is genotyped as 1/1.

# The grandson GS is to be simulated.

```
# The dataset 'grandmother' loaded below is a list with three components explained
# in the documentation of FamiliasPosterior, i.e, pedigrees, datamatrix and loci.
# The paramlink function 'Familias2linkdat' converts from 'Familias' format to a format
# suitable for plotting and conditional simulation, likelihood calculations etc,
# using 'paramlink'; below 'plotPedList' is used to plot.
```

```
data(grandmother)
pedigrees = grandmother$pedigrees
datamatrix = grandmother$datamatrix
loci = grandmother$loci
persons = rownames(datamatrix)
## Not run:
# Plot with newdev=TRUE, resize plot window and then plot with newed=FALSE
x = Familias2linkdat(pedigrees, datamatrix, loci)
plotPedList(x, newdev=TRUE, frametitles=c("H1", "H2"),
 available ="shaded", marker=1, skip.empty.genotypes = TRUE)
```

```
## End(Not run)
# In this case there are two (=length(pedigrees))
# hypotheses H1 and H2 or equivalently two pedigrees.
# We will be interested in the likelihood ratio (LR) defined by Pr(data|H1)/Pr(data|H2)
# or rather the random variables LR(H1) and LR(H2) where H1 and H2 indicate the true hypotheses.
# In other words, we estimate the distribution of LR(H1) by simulating assuming H1 to be true
# and similarly for H2. Obviously, we also condition on genotyped individuals, GM in this case.
# Assume first H1 to be true. Then, as explained in the Kling et al. (2017),
# there are three possible values for the likelihood ratios,
# namely y1=1/2, y2=0.5+1/(4*p1), and y3=0.5+0.5/p1
# occuring with the probabilities py1, py2 and py3 calculated below
p = loci[[1]]$alleles
p1 = p[1]; p2=p[2]; p3=p[3]
py2 = (1-p1)*(p1+0.5)py3 = 0.5*p1*(1+p1)py1 =1-py2-py3
y1 = 0.5; y2 = 0.5 + 1/(4*p1); y3 = 0.5 + 0.5/p1; LRs = c(y1, y2, y3)
LR.H1.next = c(py1, py2, py3)names(LR.H1.exact) = paste(LRs)
# The above probability distribution, LR.H1.exact, can be approximated by simulation,
# using 'markerSim' followed by likelihood calculation in 'Familias' or 'paramlink'.
Nsim = 5; seed = 17; avail = "GS"
res1 = conditionalLR(Nsim=Nsim, datamatrix, loci, pedigrees, available=avail,
                     seed=seed, program = "Familias", simplify=TRUE)
res2 = conditionalLR(Nsim=Nsim, datamatrix, loci, pedigrees, available=avail,
                     seed=seed, program = "paramlink", simplify=TRUE) #Change
LR.H1.Familias = table(res1[,1])/Nsim
LR.H1.paramlink = table(res2[,1])/Nsim
stopifnot(round(LR.H1.Familias-LR.H1.paramlink,12)==0)
# We see that the two implementations give the same result and agree well
# with the theoretical result. The previous implementation also agrees well.
## Not run:
  #Try old code
  install.packages("http::/familias.name/famr_1.0-zip")
  library(famr)
  res3 <- conditionalSimulationWrite(nsim = Nsim, datamatrix, persons,
    loci, pedigrees, available = 3, seed = 1482659436, ref = 2, file = NULL)
  LR.H1.old = table(res3[,1])/NsimLR.H2.old = table(res3[,2])/Nsim
  # The above code is limited in some respects: It assumes
  # that there are two pedigrees and that there
  # are no mutations. With ref=2, H2 is the denominator of the LR. Column 1 of the output,
  # res3[,1] above is simulated assumed H1 to be true, res[,2] assuming H2 to be true.
## End(Not run)
```
# Consider next simulation under H2 calculated for H2 LR.H2.Familias = table(res1[,2])/Nsim

```
LR.H2.paramlink = table(res2[,2])/Nsim
stopifnot(round(LR.H2.Familias-LR.H2.paramlink,12)==0)
# Obviously, the possible values for LR are the same for H1 and H2.
# Note that the largest value of LR occurs with probability py3=p1^2= 1e-04
# This value may not be reached in the simulations. Again results agree well and
# also with the previous implementation if Nsim=1000. The probability distribution of LR
# conditionally on H2 is calculated as
py3 = p1^2py1 = (1-p1)^2py2 = 2*pi*(1-p1)LR.H2exact = c(py1, py2, py3)names(LR.H2.exact) = paste(LRs)
# The previous example continues, but we will now
# model mutations and for simplicity assume a SNP marker.
## Not run:
# Let the mutation rate be 0.05
# The mutation rate is chosen (too) high to see some impact.
# in a 'proportional mutation model, i.e.,
p = c(0.2, 0.8); R=0.05loci = list(FamiliasLocus(p, 1:2, "L1", MutationModel = "Proportional",
                          MutationRate=R))
x = Familias2linkdat(pedigrees[[1]], datamatrix, loci)
m = marker(x, 1, c(1,1), alleles=1:2, afreq=p)x = addMarker(x,m)p.GS = oneMarkerDistribution(x, 3, partialmarker=1, verbose = FALSE)
# For instance
p22.one = p.GS["2/2"]
# is the probability of the grandson being 2/2 when
# the grandmother is 1/1; without mutation this would be
p22. ind = 0.5*p[2]^2
# We next check the exact result by an exact formula
# Egeland, Pinto and Amorim (2017, submitted) and also
# using simulation. Let
H = 1 - sum(p^2); k = R/Hp22 = 0.5*p[2]^2*(2-(1-k)^2) # LR = 0.5+0.5*(1-(1-k)^2) withstopifnot(round(p22.one-p22, 10)==0)
# probability p22. Below we simulate to check
Nsim = 1000; seed=177
res = conditionalLR(Nsim=Nsim, datamatrix, loci, pedigrees, available="GS",
  seed=seed, program = "Familias", verbose = FALSE, simplify=TRUE)
LR.H1.mut = table(res[,1])/Nsim
(LR.H1.mut[1]-p22)/p22 #relative difference
## End(Not run)
# Example Missing grandchild example
## Not run: #Takes 3-4 minutes
  data(F21)
  pedigrees = F21$pedigrees
  datamatrix = F21$datamatrix
```
#### conditionalLR 7

```
loci = F21$loci
 persons = rownames(datamatrix)
 x = Familias2linkdat(pedigrees, datamatrix, loci)
 Nsim = 1000
 res1 = conditionalLR(Nsim = Nsim, datamatrix, loci, pedigrees, program ="Familias",
                        available = "Missing Person", seed=17, verbose = FALSE, simplify=TRUE)
 LR = data frame(LR.H1=res1[, 1], LR.H2=res1[, 2]length(LR[,1][LR[,1]>10^5])/Nsim
 length(LR[,2][LR[,2]==0])/Nsim #PE estimate
 res1 = FamiliasConditional(Nsim = Nsim, datamatrix, loci, pedigrees,
                              available = "Missing Person", seed=17)
 res2 = conditionalLR(Nsim = Nsim, datamatrix, loci, pedigrees, program ="Familias",
                       available = "Missing Person", seed=17, verbose = FALSE)
 res = \text{cbind}(\text{res1}[[1]][, 1], \text{res2}[, 1][,1])boxplot(log(res)); title ("log LR(H1), Familias and paramlink (right)")
## End(Not run)
## Not run:
# Example
data(Demo3Markers)
pedigrees = Demo3Markers$pedigrees
datamatrix = Demo3Markers$datamatrix
loci = Demo3Markers$loci
persons = rownames(datamatrix)
Nsim = 5res.Familias = conditionalLR(Nsim = Nsim, datamatrix, loci, pedigrees,
                              file = NULL, program = "Familias", truePed = NULL,
                              available = "Mother", ref=NULL, seed=177, simplify = TRUE)
res.paramlink = conditionalLR(Nsim = Nsim, datamatrix, loci, pedigrees,
                              file = NULL, program = "paramlink", truePed = NULL,
                              available = "Mother", ref=NULL, seed=177, simplify=TRUE)
# Always the same LR as the probabilities of the genotypes of the person simulated ("Mother")
# is the same for both hypotheses:
stopifnot(round(res.Familias[,1]-res.paramlink[1,1],12)==0)
stopifnot(round(res.Familias[,2]-res.paramlink[1,2],12)==0)
# Example
data(symmetric)
pedigrees = symmetric$pedigrees
datamatrix = symmetric$datamatrix
loci = symmetric$loci
persons = rownames(datamatrix)
truePeds = 1:3res.Familias = conditionalLR(Nsim = 5, datamatrix, loci, pedigrees,
                     file = NULL, program = "Familias", truePeds = truePeds,
                     available = NULL, ref=2, seed=177, verbose = FALSE)
res.paramlink = conditionalLR(Nsim = 5, datamatrix, loci, pedigrees,
                   file = NULL, program = "paramlink", truePeds = truePeds, #Change
                   available = NULL, ref=2, seed=177, verbose = FALSE)
```

```
stopifnot(round(res.Familias[,,truePeds]-res.paramlink[,,truePeds],12)==0)
```

```
# Example
ped = list(singleton(5,1), nuclearPed(2))
x = markerSim(ped, N=5, alleles=1:5, verbose=FALSE, available=5)
y = nuclearPed(3)y2 = transferMarkerdata(x, y)
y2
## End(Not run)
```
<span id="page-7-1"></span>FamiliasConditional *Conditional simulation of marker data on pedigrees and 'Familias' likelihood*

#### Description

Marker data is simulated for a specified person and several markers using FamiliasConditionalOne for each marker. The only difference between FamiliasConditional and [paramlinkConditional](#page-12-1) is that the former uses the C implementation of [FamiliasPosterior](#page-0-0) for likelihood calculation while the latter is based on the R implementation in [paramlink](#page-0-0).

#### Usage

```
FamiliasConditional(Nsim = 5, datamatrix, loci, pedigrees, truePed = 1, available = NULL,
                  ref = 2, prior = NULL, seed = NULL)
FamiliasConditionalOne(Nsim = 5, mark = 1, ref = 2, datamatrix,
         persons, loci, pedigrees,truePed = 1, available = NULL,
          prior = NULL, seed = NULL)
```
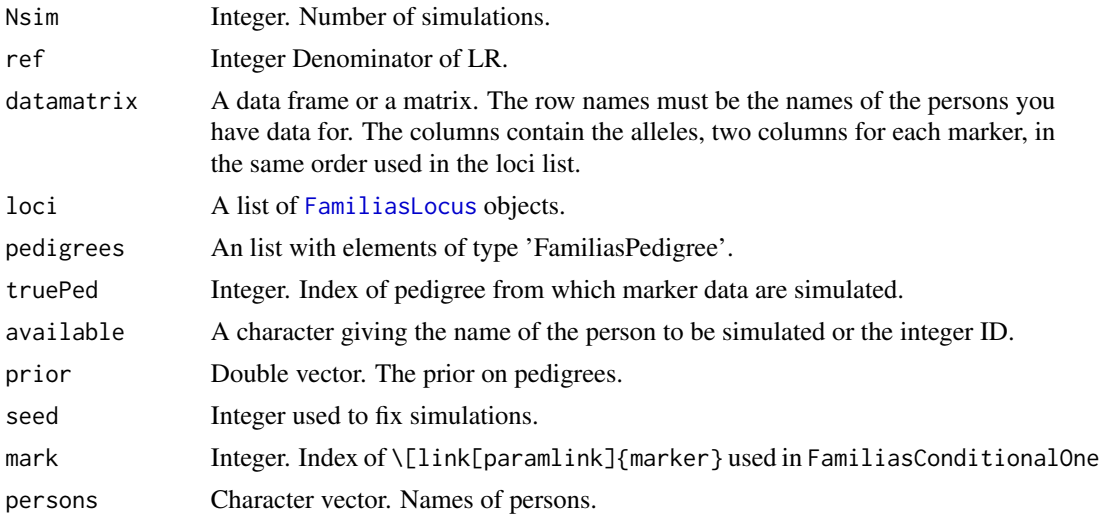

<span id="page-7-0"></span>

#### <span id="page-8-0"></span>Details

Marker data is simulated for a specified person and one specified marker using FamiliasConditional which calls [markerSim](#page-0-0) of [paramlink](#page-0-0). The marker data is then loaded into a datamatrix and likelihoods calculated using Familias.

#### Value

LR.All.Markers

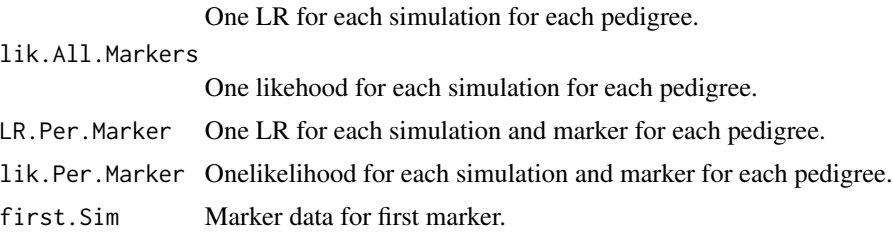

#### Author(s)

Thore Egeland <Thore.Egeland@gmail.com> and Magnus Dehli Vigeland

#### References

Kling et al. (2017)

#### See Also

See also [markerSim](#page-0-0)

#### Examples

```
# Example. Mutation.
# See documentation of conditionalLR for examples without mutation
data(grandmother)
pedigrees = grandmother$pedigrees
datamatrix = grandmother$datamatrixpersons = rownames(datamatrix)
Nsim = 100
p = c(0.5, 0.5)loci = list(FamiliasLocus(p, 1:2, "L1", MutationModel = "Proportional",
                          MutationRate=0.005))
res1 = FamiliasConditional(Nsim = Nsim, datamatrix, loci, pedigrees,
                           truePed = 1, available = "GS", ref=2, seed=17)
LR1 = table(res1$LR.All.Markers[,1])/Nsim
# Next, we calculate genotype probabilities for GS exactly
x = Familias2linkdat(pedigrees[[1]], datamatrix, loci)
m = marker(x, 1:2)x = addMarker(x,m)p.GS = oneMarkerDistribution(x, 3, partialmarker=1, verbose = FALSE)
# The difference between simulated and exact probabilities are
LR1 - p.GS[C(2,3,1)]
```

```
### Example
data(Demo3Markers)
pedigrees = Demo3Markers$pedigrees
datamatrix = Demo3Markers$datamatrix
loci = Demo3Markers$loci
x = Familias2linkdat(pedigrees, datamatrix, loci)
P.mother.H1 = oneMarkerDistribution(x[[1]], ids=3, partialmarker=3,
  ignore.affection=TRUE)
P.mother.H2 = oneMarkerDistribution(x[[2]][[1]], ids=3,
  partialmarker=3, ignore.affection=TRUE)
all(round(P.mother.H1/P.mother.H2,10) == 1)# The probability distribution of the mother is the same for both hypotheses
# and therefore we always get the same LR.
# Example
data(symmetric)
pedigrees = symmetric$pedigrees
datamatrix = symmetric$datamatrix
loci = symmetric$loci
persons = rownames(datamatrix)
## Not run:
# Plot with newdev=TRUE, resize plot window and then plot with newdev=FALSE
x = Familias2linkdat(pedigrees, datamatrix, loci)
plotPedList(x, newdev=FALSE, frametitles=c("H1", "H2", "H3"),
  available="shaded", marker=1:2, skip.empty.genotypes = TRUE)
## End(Not run)
res1 = FamiliasConditional(Nsim = 2, datamatrix, loci, pedigrees,
                truePed = 1, available = "MO", ref = 2, seed = 17)
# Without mutation, all LRs 1. With mutation:
res1$LR.All.Markers
```
grandmother *Dataset for missing grandchildren paper*

#### Description

The datasets are used for examples in Kling et al. (2017) or to validate conditional simulation of marker data followed by likelihood calculation for alternative pedigrees. Further brief description is given for the examples below, see [FamiliasConditional](#page-7-1) or [paramlinkConditional](#page-12-1) for examples involving computations.

#### Usage

```
data(grandmother)
data(Demo3Markers)
data(symmetric)
data(F21)
data(dc)
data(adoption)
```
<span id="page-9-0"></span>

#### <span id="page-10-0"></span>**LRparamlink** 11

#### Format

A list with components pedigrees, datamatrix, loci, see [FamiliasLocus](#page-0-0)

#### Examples

```
data(grandmother) #One marker
data(Demo3Markers) #Three markers, one with mutation
#Three pedigrees, Half-sibs, avuncular and grandparent:
data(symmetric)
data(E004) # E zero zero four
pedigrees = E004$pedigrees
datamatrix = E004$datamatrix
loci = E004$loci
avail = 7persons = rownames(datamatrix)
x = Familias2linkdat(pedigrees, datamatrix, loci)
missing.person.plot(x[[2]][[1]], missing=avail, marker=1:2, newdev=TRUE,
                    frametitle=c("H1", "H2"), dev.height=3.3, dev.width=9)
x=Familias2linkdat(pedigrees, datamatrix, loci)
missing.person.plot(x[[2]][[1]], missing=avail, marker=1:2, newdev=TRUE,
                    frametitle=c("H1", "H2"))
## Not run: #Takes a few minutes
Nsim=1000
res.new = conditionalLR(Nsim=Nsim, datamatrix, loci, pedigrees, available=avail,
                     seed=1483118516, program = "Familias", ref=1 )
LRnew.mean =cbind(res.new[,,1][,2],res.new[,,2][,2])
apply(LRnew.mean,2,quantile)
## End(Not run)
```
LRparamlink *Calculates likelihoods and likelihood ratios using 'paramlink'*

#### Description

Typically export from windows 'Familias' is converted to [linkdat](#page-0-0) using [Familias2linkdat](#page-0-0) prior to calling the function.

#### Usage

```
LRparamlink(x, ref, markers)
```
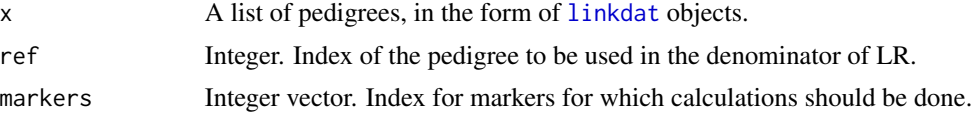

#### <span id="page-11-0"></span>Value

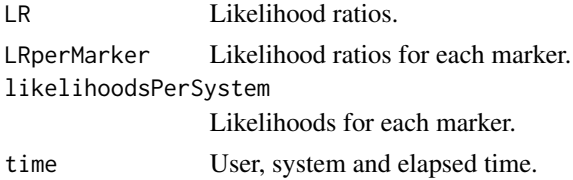

#### Author(s)

Magnus Dehli Vigeland and Thore Egeland

#### Examples

```
data(adoption)
x = Familias2linkdat(adoption$pedigrees, adoption$datamatrix, adoption$loci)
result = LRparamlink(x, ref=2)
# Only marker 11 and 33
result33 = LRparamlink(x, ref=2, marker=c(11,33))
```
missing.person.plot *Plots hypotheses for family reunion*

#### Description

A panel with two plots are generated. To the left, the one corresponding to the person of interest (POI) being identical to the Missing Person (MP). To the right these persons are urelated.

#### Usage

```
missing.person.plot(ped_related, missing, id.labels=NULL,
  available="shaded", marker=NULL, width=c(4,4,1), newdev=TRUE,
frametitles=c("H1: POI related", "H2:POI unrelated"), ...)
```

```
internalID(x, orig.ids)
getSex(x, orig.ids)
```
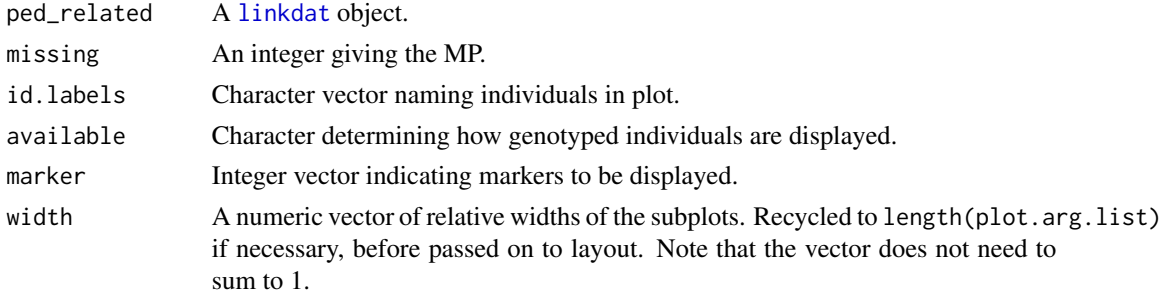

#### <span id="page-12-0"></span>paramlinkConditional 13

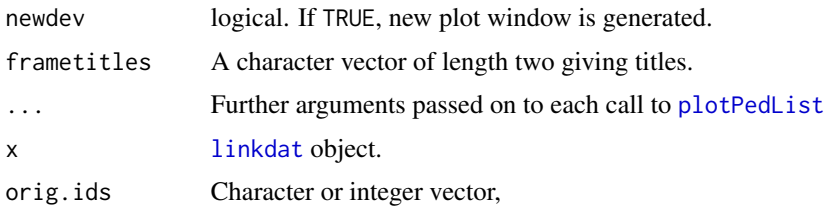

#### Details

See example in the Examples section below.

#### Author(s)

Magnus Dehli Vigeland and Thore Egeland

### See Also

[plotPedList](#page-0-0)

#### Examples

```
data(grandmother)
pedigrees = grandmother$pedigrees
datamatrix = grandmother$datamatrixdatamatrix[3,]=1
loci = grandmother$loci
x1 = Familias2linkdat(pedigrees, datamatrix, loci)
missing.person.plot(x1[[1]],2, available="shaded", frametitles=c("",""),
  newdev=TRUE, width=c(1,2), marker=1)
```
<span id="page-12-1"></span>paramlinkConditional *Conditional simulation of marker data on pedigrees and* [paramlink](#page-0-0) *likelihood*

#### Description

Marker data is simulated for a specified person and several markers using paramlinkConditionalOne for each marker. The only difference between [FamiliasConditional](#page-7-1) and paramlinkConditional is that the former uses the C implementation of [FamiliasPosterior](#page-0-0) for likelihood calculation while the latter is based on the R implementation in [paramlink](#page-0-0).

#### Usage

```
paramlinkConditional(Nsim = 5, datamatrix, loci, pedigrees,
truePed = 1, ref=NULL, available = NULL, prior=NULL, seed = NULL)
paramlinkConditionalOne(Nsim = 5, mark = 1, ref = 2, datamatrix, loci,
   pedigrees, truePed = 1, available = NULL, prior = NULL, seed = NULL)
```
#### <span id="page-13-0"></span>Arguments

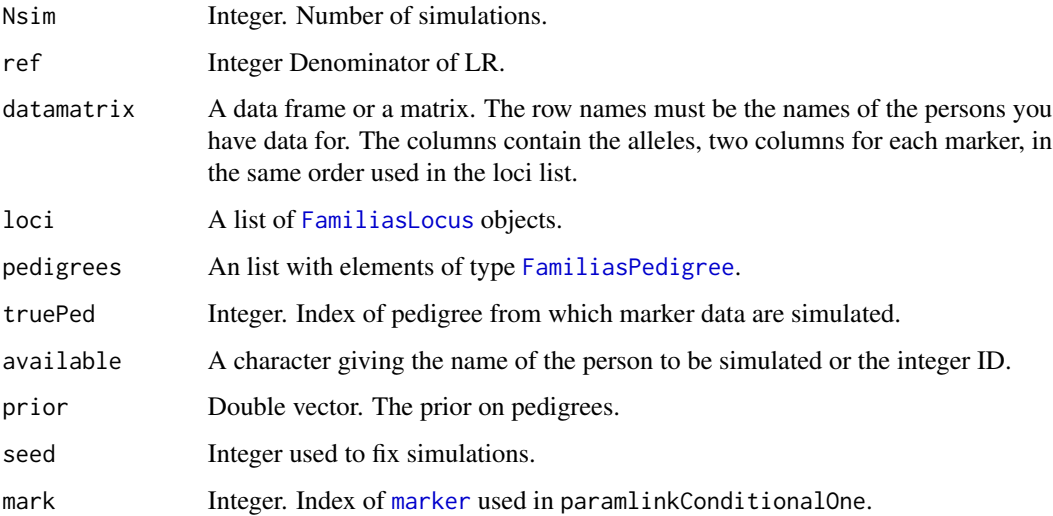

#### Details

Marker data is simulated for a specified person and one specified marker using paramlinkConditional which calls [markerSim](#page-0-0). The marker data is then loaded into a datamatrix and likelihoods calculated using 'Familias'.

### Value

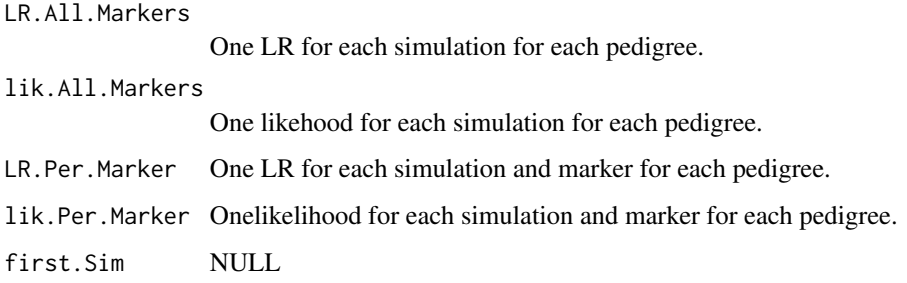

### Author(s)

Thore Egeland <Thore.Egeland@gmail.com> and Magnus Dehli Vigeland

### References

Kling et al. (2017)

### See Also

See also [FamiliasConditional](#page-7-1)

#### paramlinkConditional 15

#### Examples

```
# Example
data(grandmother)
pedigrees = grandmother$pedigrees
datamatrix = grandmother$datamatrix
loci = grandmother$loci
persons = rownames(datamatrix)
Nsim = 5 #Increase to 1000
res1 = paramlinkConditional(Nsim = Nsim, datamatrix, loci, pedigrees,
                           truePed = 1, available = "GS", ref=2, seed=17)
LR.H1 = table(res1$LR.All.Markers[,1])/Nsim
# LR(H1) distribution, agrees well with theory:
# Pr(LR=0.5|H1) = 0.49005, Pr(LR=25.5|H1) = 0.50490, Pr(LR=50.5|H1) = 0.00505
# Simulate from unrelated alternative:
res2 = paramlinkConditional(Nsim = Nsim, datamatrix, loci, pedigrees,
                           truePed = 2, available = "GS", ref=2, seed=17)
LR.H2 = table(res2$LR.All.Markers[,1])/Nsim
# Try mutation
p = as.double(loci[[1]]$alleles)
loci = list(FamiliasLocus(p, 1:3, "L1", MutationModel = "Proportional",
                          MutationRate=0.005))
x = Familias2linkdat(pedigrees, datamatrix, loci)
res1 = paramlinkConditional(Nsim = Nsim, datamatrix, loci, pedigrees,
                           truePed = 1, available = "GS", ref=2, seed=17)
# Simulate father instead
res1 = paramlinkConditional(Nsim = Nsim, datamatrix, loci, pedigrees,
                           truePed = 1, available = "FAT", ref=2, seed=17)
LR.H1 = table(res1$LR.All.Markers[,1])/Nsim
res2 = paramlinkConditional(Nsim = Nsim, datamatrix, loci, pedigrees,
                           truePed = 2, available = "FAT", ref=2, seed=17)
LR.H2 = table(res2$LR.All.Markers[,1])/Nsim
### Example
data(Demo3Markers)
pedigrees = Demo3Markers$pedigrees
datamatrix = Demo3Markers$datamatrix
loci = Demo3Markers$loci
persons = rownames(datamatrix)
Nsim = 5res1 = paramlinkConditional(Nsim = Nsim, datamatrix, loci, pedigrees,
                           truePed = 1, available = "Mother", ref=2, seed=177)
res1[[1]][,1] #Always the same LR! Why?:
x = Familias2linkdat(pedigrees, datamatrix,loci)
P.mother.H1 = oneMarkerDistribution(x[[1]],3,3, verbose=FALSE)
P.mother.H2 = oneMarkerDistribution(x[[2]][[1]],3,3, verbose=FALSE)
round(P.mother.H1/P.mother.H2,10) == 1
# The probability distribution of the mother is the same for both hypotheses
# and therefore we always get the same LR.
```
# Example

```
data(symmetric)
pedigrees = symmetric$pedigrees
datamatrix = symmetric$datamatrix
loci = symmetric$loci
persons = rownames(datamatrix)
res1 = paramlinkConditional(Nsim = 2, datamatrix, loci, pedigrees,
                           truePed = 1, available = NULL, ref=2, seed=17)
# Without mutation, all LRs 1. With mutation:
res1$LR.All.Markers
# Example Mariana's F21 example
## Not run: #Takes a few minutes; compares 'Familias' and 'paramlink'.
  #Results and paramlink execution times
 data(F21)
 pedigrees = F21$pedigrees
 datamatrix = F21$datamatrix
 loci = F21$loci
 persons = rownames(datamatrix)
 Nsim = 1000
 start.time <- Sys.time()
 res1.paramlink = paramlinkConditional(Nsim = Nsim, datamatrix, loci, pedigrees,
                             truePed = 1, available = "Missing Person", ref=2, seed=17)
 res2.paramlink = paramlinkConditional(Nsim = Nsim, datamatrix, loci, pedigrees,
                             truePed = 2, available = "Missing Person", ref=2, seed=17)
 end.time <- Sys.time()
 paramlink.time <- end.time - start.time
  start.time <- Sys.time()
 res1.familias = FamiliasConditional(Nsim = Nsim, datamatrix, loci, pedigrees,
                             truePed = 1, available = "Missing Person", ref=2, seed=17)
 res2.familias = FamiliasConditional(Nsim = Nsim, datamatrix, loci, pedigrees,
                             truePed = 2, available = "Missing Person", ref=2, seed=17)
 end.time <- Sys.time()
 familias.time <- end.time - start.time
 familias.time - paramlink.time #around -0.7 mins
 LR1.familias = res1.familias[[1]][,1]LR1.paramlink = res1.paramlink[[1]][, 1]aa=cbind(LR1.familias, LR1.paramlink)
 foo=apply(aa,2, quantile)
  foo = LR1.familias - LR1.paramlink
 max(foo/(0.5*(LR1.familias+LR1.paramlink)))
 LR1.familias = res2.familias[[1]][,1]LR1.paramlink = res2.paramlink[[1]][,1]
 aa=cbind(LR1.familias, LR1.paramlink)
 foo=apply(aa,2, quantile)
 foo = LR1.familias - LR1.paramlink
 max(foo)
```
## End(Not run)

#### <span id="page-16-0"></span>Description

This is a wrapper for [exclusionPower](#page-0-0). The probability of exclusion (PE) is calculated for each marker and combined for all markers.

#### Usage

```
PE(pedigrees, datamatrix, loci, claim = 1, true = 2, available = NULL,
  file = NULL, ignore = FALSE)
```
#### Arguments

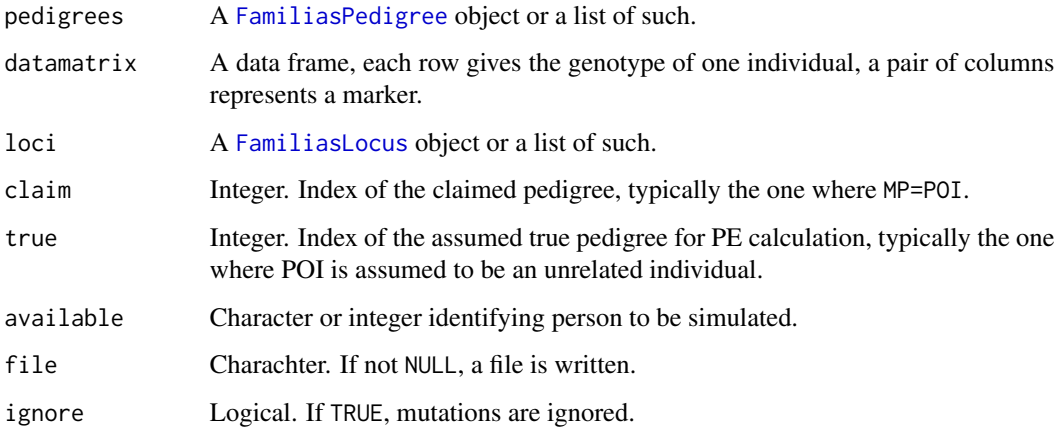

### Details

Wrapper for [exclusionPower](#page-0-0)

#### Value

A data frame. The first column gives the name of the markers, the second the PE. The last line gives the combined result for all markers.

#### Author(s)

Thore Egeland <Thore.Egeland@gmail.com>

#### References

Egeland, Pinto and Vigeland (2014).

## See Also

[exclusionPower](#page-0-0)

# Examples

```
data(F21)
pedigrees = F21$pedigrees
datamatrix = F21$datamatrix
loci = F21$loci
available = "Missing Person"
PE(pedigrees, datamatrix, loci, claim = 1, true = 2,
  available = available, file = NULL)
```
# <span id="page-18-0"></span>Index

adoption *(*grandmother*)*, [10](#page-9-0) conditionalLR, *[2](#page-1-0)*, [3](#page-2-0) dc *(*grandmother*)*, [10](#page-9-0) Demo3Markers *(*grandmother*)*, [10](#page-9-0) E004 *(*grandmother*)*, [10](#page-9-0) exclusionPower, *[17](#page-16-0)* F21 *(*grandmother*)*, [10](#page-9-0) fam2r *(*fam2r-package*)*, [2](#page-1-0) fam2r-package, [2](#page-1-0) Familias, *[2](#page-1-0)* Familias2linkdat, *[11](#page-10-0)* FamiliasConditional, *[3](#page-2-0)*, [8,](#page-7-0) *[10](#page-9-0)*, *[13,](#page-12-0) [14](#page-13-0)* FamiliasConditionalOne *(*FamiliasConditional*)*, [8](#page-7-0) FamiliasLocus, *[8](#page-7-0)*, *[11](#page-10-0)*, *[14](#page-13-0)*, *[17](#page-16-0)* FamiliasPedigree, *[14](#page-13-0)*, *[17](#page-16-0)* FamiliasPosterior, *[8](#page-7-0)*, *[13](#page-12-0)* getSex *(*missing.person.plot*)*, [12](#page-11-0) grandmother, [10](#page-9-0) internalID *(*missing.person.plot*)*, [12](#page-11-0) label2num *(*conditionalLR*)*, [3](#page-2-0) linkdat, *[3](#page-2-0)*, *[11](#page-10-0)[–13](#page-12-0)* LRparamlink, [11](#page-10-0) LRwrap *(*conditionalLR*)*, [3](#page-2-0) marker, *[14](#page-13-0)* markerSim, *[2](#page-1-0)*, *[9](#page-8-0)*, *[14](#page-13-0)* missing.person.plot, [12](#page-11-0) paramlink, *[2](#page-1-0)*, *[8,](#page-7-0) [9](#page-8-0)*, *[13](#page-12-0)* paramlinkConditional, *[3](#page-2-0)*, *[8](#page-7-0)*, *[10](#page-9-0)*, [13](#page-12-0) paramlinkConditionalOne *(*paramlinkConditional*)*, [13](#page-12-0)

```
PE, 16
```
plotPedList, *[13](#page-12-0)* removePersons *(*conditionalLR*)*, [3](#page-2-0) symmetric *(*grandmother*)*, [10](#page-9-0) transferMarkerdata, *[3](#page-2-0)*